**2-** تقم كاارتقاء s\Administrator\Deskto Print\nOTE\NOTE2.tif not found.

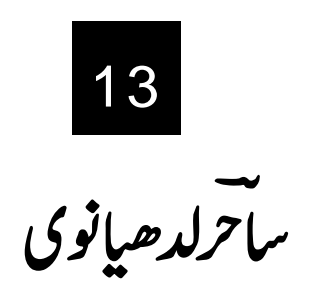

شاعركاتعارف

ا کبرساترلدھیانوی کا نام عبدالحیٰ تھاوہ 1922 میں لدھیانہ میں پیدا ہوئے تعلیم لدھیانہ میں حاصل کی۔ بعد میں لا ہور چلے گئے۔ان کی اد پی زندگی کا آغاز کالج کے زمانے سے ہوا۔''ادب لطیف اورسو بیا'' کے ایڈیٹررہے۔ پھر دبلی سے'' فنکار'' نکالا۔ کچھ مدت تک''شاہ کار'' کی ادارت کی ممبئی جانے کے بعدفلموں کے لئے گیت لکھنے لگے۔ جہاں ان کو بےحدشہرت حاصل ہوئی وہا بنی نظموں اور گیتوں کی دجہ سے زیادہشہور ہیں ۔

ساحر کے کلام کا مجموعہ'' تلخیاں'' کافی مقبول ہوا۔اس کےعلاوہا یک مجموعہ'' گا تاجائے بنجارہ'' بھی شائع ہوا ہے۔اس کے علاوہ ایک طویل نظم'' پر چھائیاں'' کے نام سے کمانی صورت میں شائع ہوچکی ہے جو بعد میں ان کے مجموعے'' آؤ کہ خواب بنيں'' میں بھی شامل ہوئی ۔ساحر کاانتقال 1980 میں ممبئی میں ہوا۔ ساتتر لد ھیانوی کی شاعری میں شادانی اور زنگینی ہے۔ان کے نغمےاحساس کی دککشی سے بھر پور ہیں اور یہی ان کی مقبولیت کا راز ہے۔ان کا انداہ جذباتی ہےاورنو جوانوں کو براہ راست اپپل کرتا ہے۔انہوں نے ساجی اور سیاسی مسائل پربھی بڑے لکش انداز میں لکھاہےوہ جوانی کے تجربات کوفطری| نداز اورسلیقے سے پیش کرتے ہیں۔

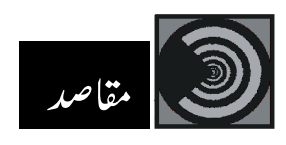

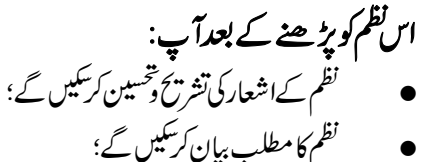

شاعرکے مدعا کو <sub>پنجھ</sub>کراپنےالفاظ میں بیان *کرسک*یں گے؛ صنعت تضاد،صنعت تکمیح <sub>ا</sub>ورصنعت تکرار کی شناخت کرلیں گے؛ شاعر کےانداز بیان پرروشی ڈال سکیں گے۔ | 13.1 اصل سبق آیئےاب ایک بارپوری نظم پڑھتے ہیں۔ ر<br>بی<sup>ر</sup> باترلدھیانوی کی نظم' پر چھائیاں'' کاایک حصہ ہے۔ بی<sup>ظ</sup>م دوسری جنگِ عظیم کے پس منظر میں کھی گئی تھی۔ جب برطانوی حکومت نے ہندوستانیوں کو جنگ میں حصہ لینے کے لئے مجبورکر دیاتھا۔ پر چھائیاں تصورات کی پر چھائیاںا کجرتی ہیں کہو کہ اب کوئی قاتل اگر ادھر آی<u>ا</u> تو ہر قدم پر زمیں تنگ ہوتی جائے گی ہر ایک موج ہوا رخ بدل کے جھیٹے گی ہر ایک شاخ <u>رگ سنگ</u> ہوتی جائے گی یہ سرزمین ہے گوتم کی اور نانک کی اس <u>ارض</u> پاک <del>پہ دِشْی</del> نہ چل <sup>س</sup>یس <sup>م</sup>بھی<br>ہمارا خون امانت ہے <u>نسل نو</u>سکے لئے ہمارا خون امانت ہے ہمارے خون پہ لشکر نہ بل سسکیں گے تجھی کہو کہ آج بھی ہم سب اگر خموش رہے تو اس دیکتے ہوئے <u>خاکدال</u> کی خیر نہیں جنوں کی ڈھالی ہوئی ایٹمی بلاؤں سے ز میں کی خیر نہیں آساں کی خیر نہیں گذشتہ جنگ میں گھربی جلے گر اس بار عجب نہیں کہ یہ تنہائیاں بھی جل جائیں يرچھائياں| **2-** نظم كاارتقاء تصورات فصوركي جمع مثغله كام خيط:د پوانگي **Filter**  $\overline{\phantom{a}}$ Iministrator\Desktop\ rint\nOTE\NOTE2.tif not found.

ی جیایانیاں  
\n2-0.5000  
\n301600  
\n2-0.8000  
\n3-0.8000  
\n3-0.8000  
\n3-0.8000  
\n4. 13.2  
\n3-2.300  
\n4. 13.2  
\n4. 13.2  
\n5. 13.3  
\n6. 13.3  
\n7. 13.4  
\n8. 13.4  
\n9. 13.5  
\n13.6  
\n13.7  
\n13.8  
\n13.9  
\n13.1  
\n13.1  
\n13.1  
\n13.2  
\n13.3  
\n13.4  
\n13.5  
\n13.7  
\n13.8  
\n13.9  
\n13.1  
\n13.1  
\n13.1  
\n13.2  
\n13.3  
\n13.4  
\n13.5  
\n13.7  
\n13.8  
\n13.9  
\n13.1  
\n13.1  
\n13.1  
\n13.1  
\n13.2  
\n13.3  
\n13.4  
\n13.5  
\n13.7  
\n13.8  
\n13.9  
\n13.9  
\n13.1  
\n13.1  
\n13.1  
\n14. 
$$
5x^2y^2y^3 + 2x^3y^2y^2 = 2x^2y^2 + 2x^2y^2 + 2x^3y^2 = 2x^2y^2 + 2x^2y^2 + 2x^2y^2 = 2x^2y^2 + 2x^2y^2 + 2x^2y^2 + 2x^2y^2 + 2x^2y^2 + 2x^2y^2 + 2x^2y^2 + 2x^2y^2 + 2x^2y^2 + 2x^2y^2 + 2x^2y^2 + 2x^2y^2 + 2x^2y^2 + 2x^2y^2 + 2x^2y^2 + 2x^2y^2 + 2x^2y^2 + 2x^2y^2 + 2x^2y^2 + 2x^2y^2 + 2x^2y^2 + 2x^2y^2 + 2x^2y^2 + 2x^2y^2 + 2x^2y^2 + 2x^2y^2 + 2x^
$$

كاارتقاء File C:\Documents and s\Administrator\Desktop Print\nOTE\NOTE2 not found.

> رک:کس سنگ: پھِر ارض:**زمی**ن نسل  $\cdot$ *پ*انو∶نئ سل

خاک دان:مرادز مین

پکر جسم

يرجھائياں

(ii) ہے ایک شارخ رگ سنگ ہوتی جائے گی۔ (iii) ہرایک موج ہوارخ بدل کے جھیٹے گی۔

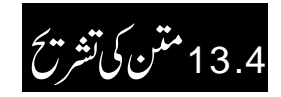

ہیے سر زمیں ہے گو تم کی اور نانک کی اس ارض پاک <del>په دخش نه چل سکی</del>ں مجھی ہمارا خون امانت ہے نسل نو کے لئے ہمارے خون یہ لشکر نہ یں سکیں گے مجھی

شاعرنظم کانشلسل قائم رکھتے ہوئے کہتاہے کہ ہندوستان کی زمین میں گوتم بدھ اورگرونا عک جیسی شخصیتیں پیدا ہوئی ہیں۔ جنہوں نے ساری زندگی امن وشانتی اور بھائی جارے کاسبق سکھایا ہےاس ملک میں جنگ جیسی خوفناک چیز کے بارے میں سوحا بھی نہیں جاسکتا،ہم اس ملک میں جنگ کرانے والےانسانوں کونہیں رہنے دیں گے۔ہماری ذیبہ داری اور ہماری زندگی اپنے بچوں کی پرورش کرنااورانہیں اچھاشہری بناناہےہم اپنی زند گیاں جنگ کی نذ رنہیں کر سکتے۔

13.5 زبان کے بارے میں  $\cdot$ 

اس بندمیں گوتم اور نا نک تنگم<del>ی</del>ا  $\ddot{\cdot}$ ÿ l تميمات *بي*-......گوتم بەر ماتمابد ھ<sup>ک</sup>و <sup>س</sup>تتے ہیں،جنہوں نے بدھ مذہب کی بنی<u>ا</u> د ڈالی۔ .......نا نک سےمرادگرونا نک ہیں، جوسکھوں کے مذہبی رہنما تھے۔ .....'خون'سےشاعر کی مرادزندگی ہے۔

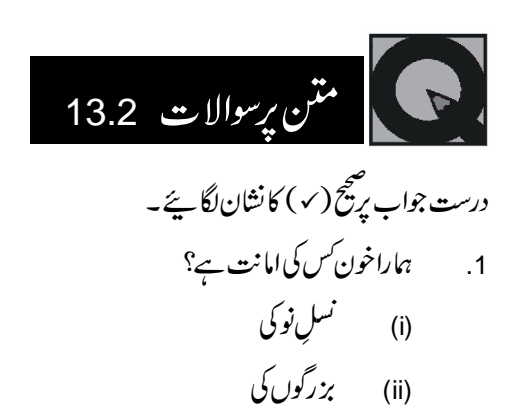

**2-** نظم كاارتقاء

> Administrator\Desktop\ Print\nOTE\NOTE2.tif not found.

## پر چھائیاں

 (iii) .2 (i) (ii) (iii) 13.6 13.7 13.3

درست جواب پرینخ ( ۷ ) کانشان لگائیے۔ 1. ''گہوکہآج بھی ہم سب اگر خموش رہن'' سے شاعر کی مراد ہے۔

نظم كاارتقاء s\Administrator\Deskto Print\nOTE\NOTE2.tif not found.

|<br>|<sub>ماڈ</sub>یول-2

ैं

(i) جنگ کےخلاف آوازاٹھانا۔ (ii) شَپچھ نہ بولنا۔ (ii**i)** ادب واحترام کرنا۔ 2. مندرجہ ذیل مرکب الفاظ میں معنی کے لجاظ سے کون بی تر کیپ ٹھیک ہے؟ (i) یان دان،سائنسدان،آتشدان۔ (ii) زباں داں،سائنس داں ،ساست داں۔ (iii) گل دان،سیاست داں، پان دان۔ 13.8 متن كي تش*ر*يح گذشہ جنگ میں گھر ہی جلے گر اس بار عجب نہیں کہ یہ تنہائیاں بھی جل جائیں گذشتہ جنگ میں پکیر جلے گر اس بار عجب نہیں کہ یہ پرچھائیاں بھی جل جائیں تصورات کی پرچھائی<u>اں</u> انجرتی ہیں نظم کےآ خری بند میں شاعرکہتا ہے کہ پیچیلی مرتبہ جب جنگ ہوئی تھی تو صرف مادی ہی نقصانات ہوے تھے۔ یعنی لوگوں کے گھر بارانسانی جانوں اوراستعال کرنے کی چیز وں ہی کا نقصان ہوا تھا۔اوراگراس بار پھر جنگ ہوئی تو اس سے زیادہ متاہ کاریاں ہوں گی ۔تصورات کی پر چھائیاں یعنی پیچھنے کی قوت ہی ختم ہوجائے گی ۔امیدیں اورحو صلیختم ہوجا ئیں گے۔اور انسان زندگی سے مایوس ہوجائے گا۔اس لئے ہمیں ہوشیارہوجانا جا ہئے اورسب کول کر جنگ کی مخالفت کر ٹی جا ہئے۔کیونکہ سو چنے تبھینے کی قوت اورامید واروں اورحوصلوں کاختم ہوجا ناانسانی زندگی کا بہت بڑا نقصان ہے۔ ۔ 13.9زبان کے بارے میں ......شاعرانسان کی سوچنے پیچھنے کی قوت،امیدوں اور حوصلوں کو مادی چیز وں سے زیاد ہ اہمیت دیتا ہے۔ ...... بیچ بھی ہے کیونکہ کہ انہیں چیز وں سےانسان میں جینے کی اورمحنت کرنے کی جاہ پیداہوتی ہے۔جس سے وہ دنیا کی تمام چزیںحاصل کرسکتاہے۔ برجھائیاں **2-** نظم كاارتقاء

Administrator\Desktop\ Print\nOTE\NOTE2.tif not found.

$$
\frac{1}{2} \sum_{n=1}^{\infty} \sum_{n=1}^{\infty} \sum_{n=1}
$$

**2-** تقم كاارتقاء

s\Administrator\Desktop Print\nOTE\NOTE2.tif not found.

## پر چھائیاں

## .<br>|13.11*م پدم*طالعہ

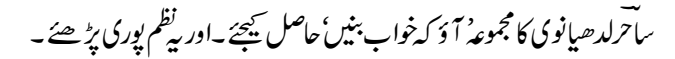

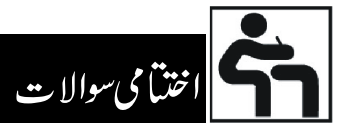

- .1
- .2
- .3
	- 4. `` جنگ کےخلاف آوازاٹھانے برشاعرکوکس چیز کااندیشہ ہے؟
		- .5

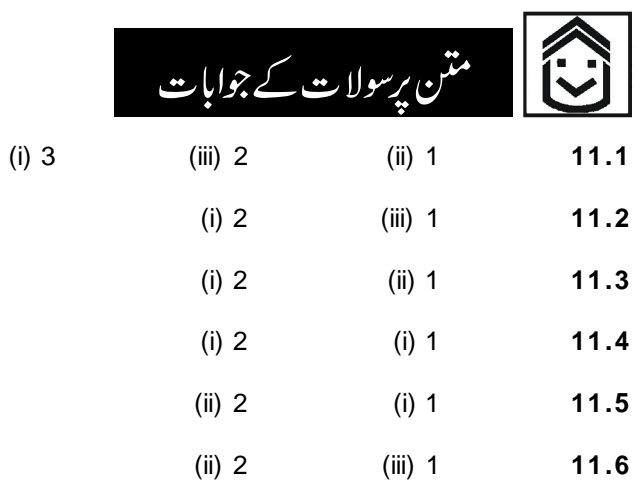

**2-** تظم كاارتقاء

dministrator\Desktop\ Print\nOTE\NOTE2.tif not found.